# XRDPLT: A FORTRAN IV PROGRAM FOR THE GRAPHICAL REPRESENTATION OF X-RAY POWDER DIFFRACTION DATAt

C. B. JONES and R. I. LAWSON

Institute of Geological Sciences, Murchison House, West Mains Road, Edinburgh, Scotland

*(Received* 12 *February* 1980)

## INTRODUCTION

The identification of crystalline substances from X-ray powder diffraction patterns on film may involve measuring the diffraction line positions and intensities, calculating the equivalent interplanar spacings  $d$  and comparing these d-spacings with data recorded in reference tables. A rapid method of confirming the suspected presence of a certain phase is to compare its X-ray powder diffraction pattern on film with those of films of standard reference substances. In the absence of standard films for reference however, the process of matching with numerical data can be simplified by representing the standard data in an appropriately scaled plot, upon which the unknown film may be superimposed to enable a rapid comparison between the two. In addition, the use of sets of such plots of the numerical data provides a visual aid to the comparison of mineral structures within a mineral group.

### THE RELATIONSHIP BETWEEN DIFFRACTION LINES AND LATTICE SPACING

The locations of the arcs, or "lines", on an XRD film are a function of the geometry of the diffracting lattice planes of the crystal, the wavelength of the incident radiation and the diameter of the X-ray camera. The relationship between lattice spacing  $d$ , wavelength  $\lambda$  and the angle of incident radiation to the lattice plane  $\theta$ , is given by the Bragg equation:

$$
n\lambda = 2d \sin \theta. \tag{1}
$$

The measured distance  $s$  (Fig. 1) of a film line from the axis of the incident X-rays in a cylindrical camera of radius  $R$  is given by

$$
s = 2\theta \cdot R. \tag{2}
$$

Therefore combining equations (1) and (2) for  $n = 1$  gives

$$
s=2 R \arcsin(\lambda/2d).
$$

This equation is used throughout the computer program XRDPLT to calculate plotted positions for particular lattice spacings.

**\$**   $\circ |I|$ ንሱ Incident X-rays

Figure I. Relationship between diffraction line spacing on film and angle of incident X-rays.

## FUNCTION OF THE PROGRAM XRDPLT

The program XRDPLT is designed to produce graphical displays of standard XRD spacings from data sets such as those published by the Joint Committee on Powder Diffraction Standards (JCPDS, 1974). It is written in FORTRAN IV and, in the version listed here, plotted output is invoked by calls to the standard CAL-COMP pl6tting routines for plotter initialisation (PLOTS), pen movement (PLOT), text plotting (SYM-BOL) and number plotting (NUMBER).

The plotted output from XRDPLT consists of sets of ticks marking the positions of the lines which would appear on an XRD film, and with lengths proportional to the intensities of the corresponding film lines (see Plate 1). As an aid to differentiating between lines of relatively low intensity, the program includes options for scaling the ticks in proportion to the logarithm or the square root of the intensity, as well as linearly. The advantages of nonlinear scaling can be appreciated by comparing the plots in Plate 1. All recorded lines to the right of the film exit aperture are represented and, in order to enable correct alignment in overlaying the unknown film, the equivalent lines to the left for lattice spacings greater than 2.5 Angstroms are also plotted. There is provision for representing broad bands by a tie line linking the upper and lower limiting lines of the band (Fig. 2). A scale in Angstrom units may be plotted beneath the ticks

CAGEO Vol. 7, No. 1-1 115

<sup>?</sup>Published with the permission of Director, Institute of Geological Sciences.

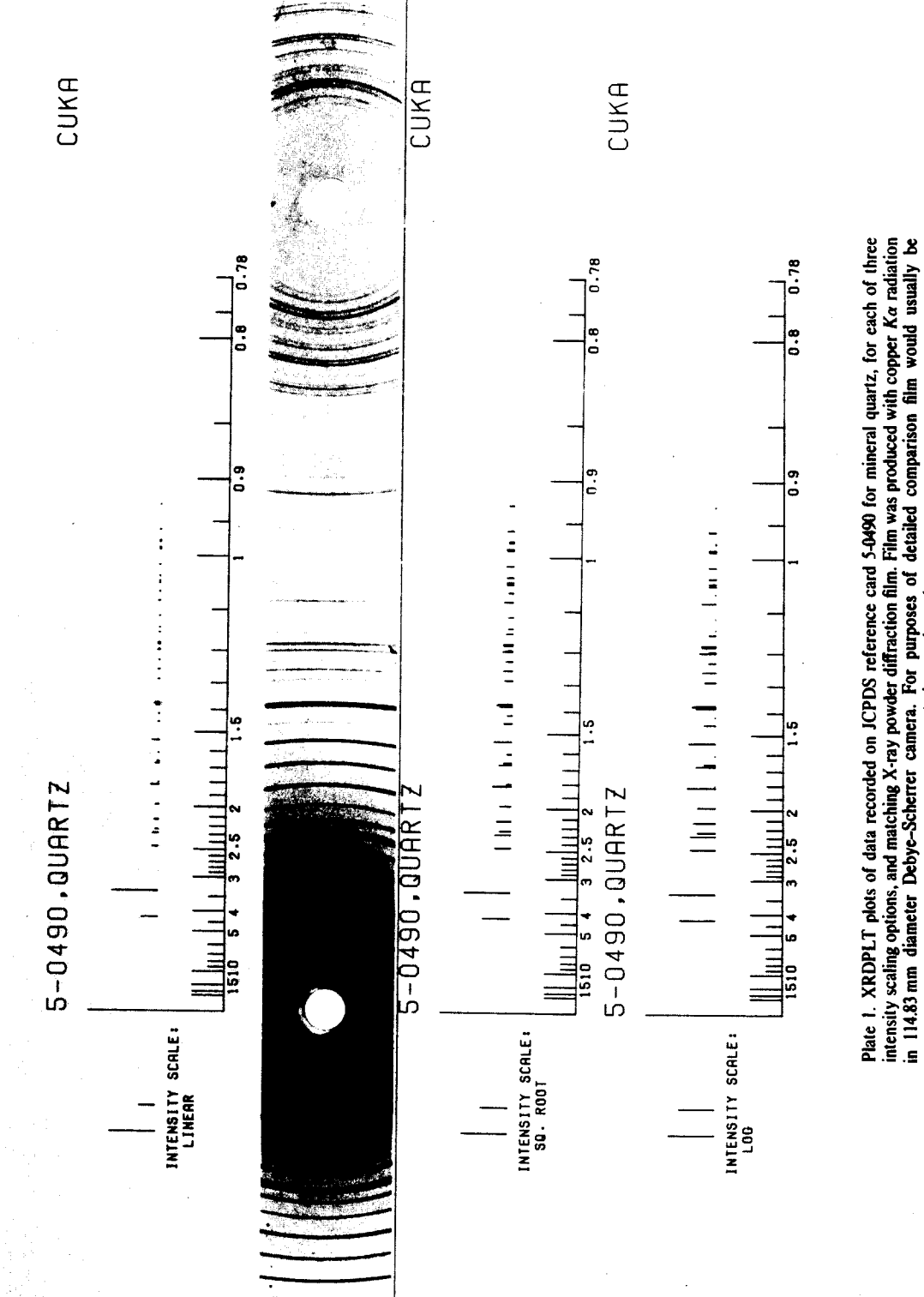

superimposed on plot.

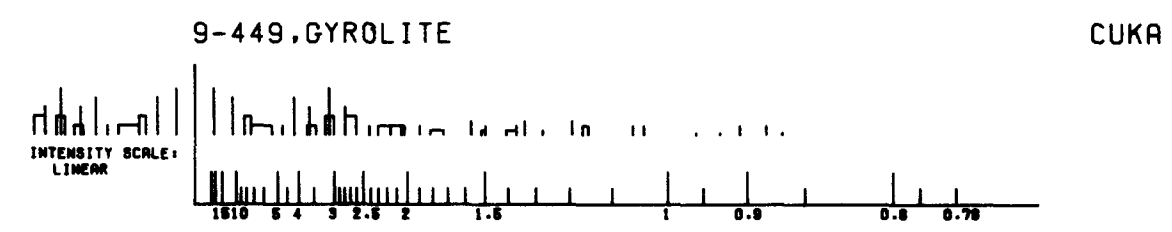

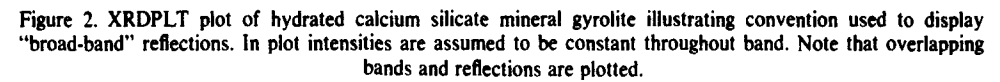

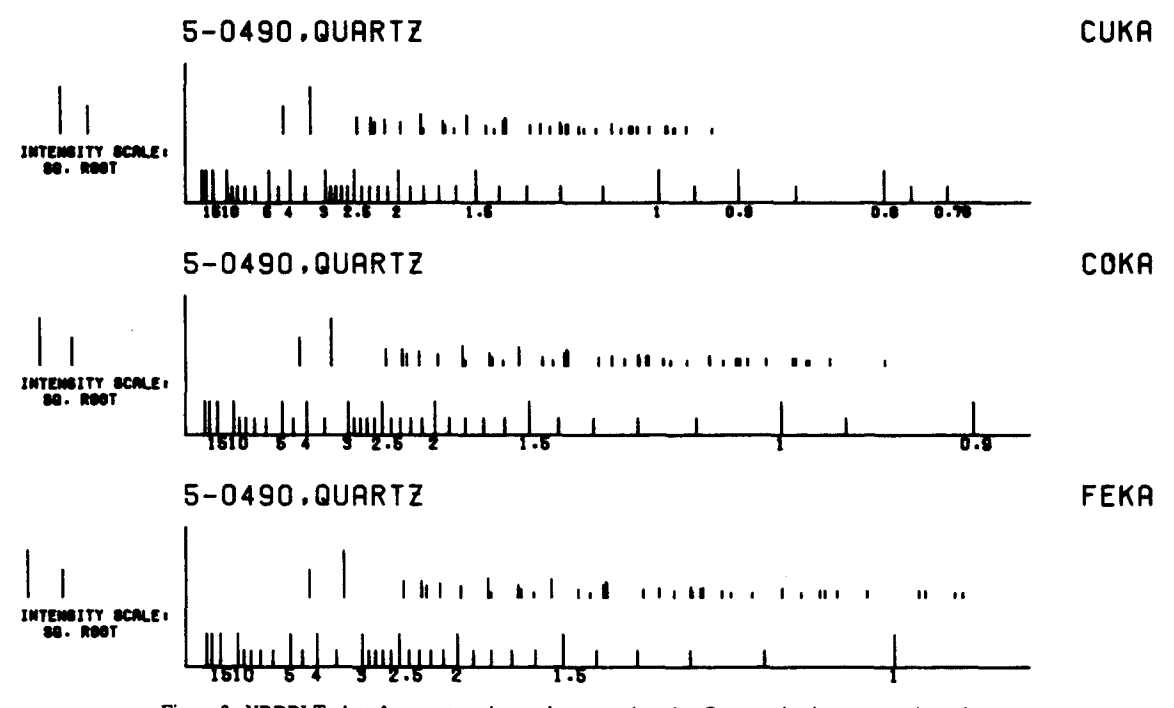

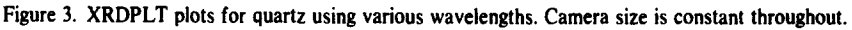

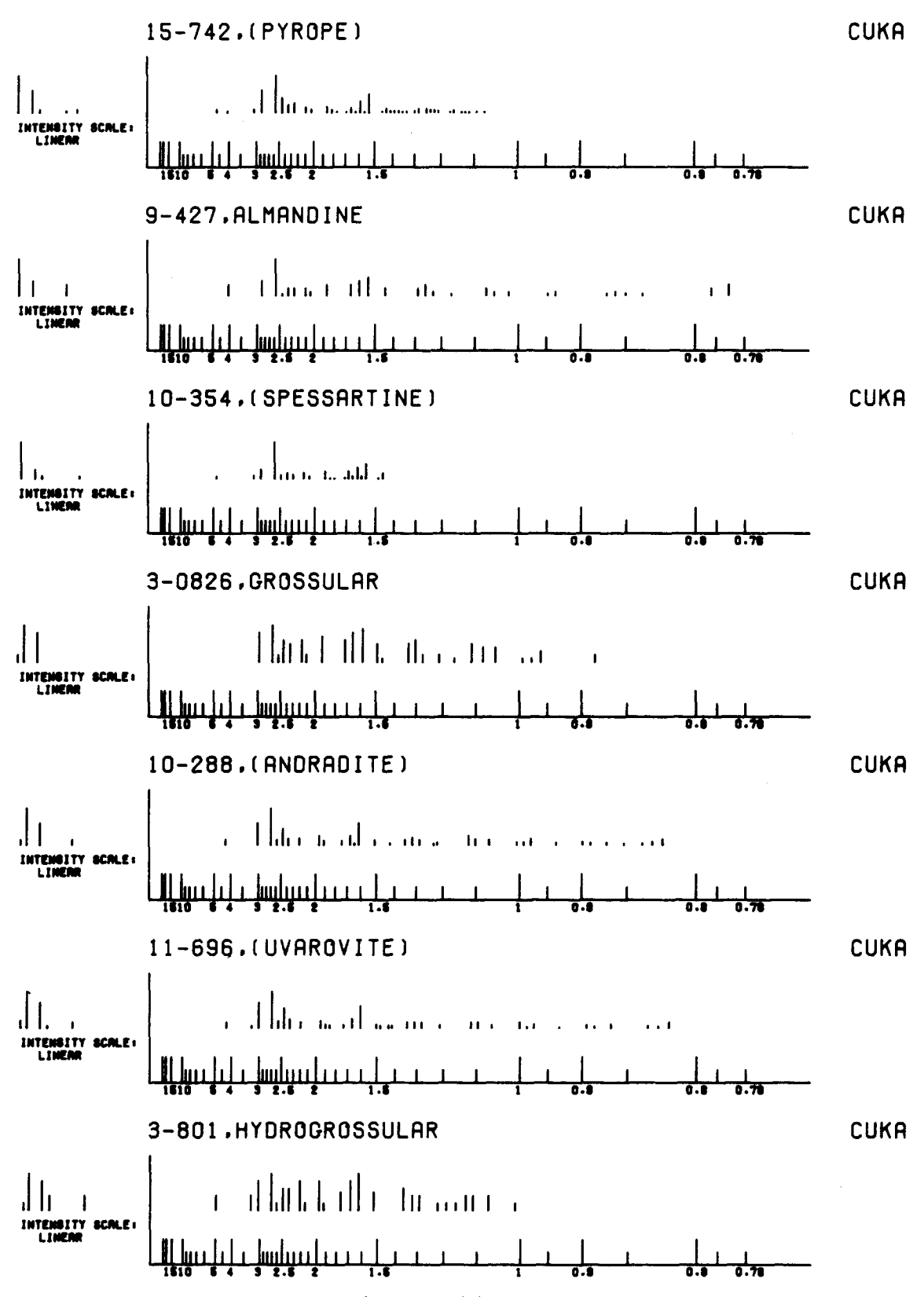

Figure 4. XRDPLT plots of garnet group of minerals. Variations that may occur within a group of minerals are well illustrated by this method of display.

**APPENDIX** 

**if required and, if the type of radiation and a title are included on the input data cards, this information will be read from the first card for each set of crystal data and plotted at top of the ticks. For a given camera diameter, the scale of the plot depends upon the wavelength specified, and the size of characters in the scale plotted will differ accordingly (see Fig. 3).** 

**There is no limit to the number of data sets of substances which may be plotted, one above the other (see Fig. 4), except that imposed by the size of the plotting device.** 

**For each substance plotted the input data required are the wavelength of the incident radiation, and the set of**  **lattice spacings, in Angstroms, and their relative intensities, normalised to 100. In the version of the program given here, the camera diameter is assumed to be 11.483 cm. Details of the data cards required to run the program, with an example dataset, are included in the program listing in the Appendix.** 

*Acknowledgments--The* **XRD data used in this paper is pub**lished by courtesy of **JCPDS**--International Center for Diffrac**tion Data, 1601 Park Lane, Swarthmore, PA 19081, U.S.A.** 

#### **REFERENCE**

**JCPDS, 1974, Powder Diffraction File: Joint Committee on Powder Diffraction Standards, Swarthmore, Pennsylvania.** 

C. ..MAIN **XRDPLT**  c C C C ¢ c<br>C<br>C<br>C C<br>C<br>C<br>C<br>C<br>C c<br>c C C C C C C C C  $\tilde{c}$ C C C C C C C C C  $\epsilon$ C C  $\mathbf c$ C C C C C C C C C  $_{\rm c}^{\rm c}$ C  $\bar{\mathbf{c}}$  $\epsilon$ C C C C C C C C C C C C **AUTHORs C.B. JONES INSTITUTE OF GEOLOGICAL SCIENCES WEST MAINS ROAD, EDINBURGH KRDPLT USES X-RAY DIFFRACTION POWDER PATTERN MEASUREMENTS TO PRODUCE GRAPHS REPRESENTING THE POSITIONS AND INTENSITIES OF THE XRD FILM LINES FOR PARTICULAR MINERALS OR MIXTURES OF MINERALS. INPUT DATA FORMATS: FIRST CARD 12 COLS I-2: THE NUMBER OF GRAPES TO BE PLOTTED A4 COLS 4-8: SET TO SCAL IF A SCALE IS REQUIRED A4 COLS 11-14: INTENSITY SCALE:- SET TO LOG (LEFT JUSTIFIED) FOR LOGARITHMIC, SQRT FOR SQ. ROOT OR LEAVE BLANK FOR LINEAR**  SECOND AND SUBSEQUENT CARDS - ONE CARD PER FILM LINE AND AN END<br>CARD AFTER EACH SET OF DATA TO BE PLOTTED<br>A4 COLS 1-4: FOUR CHARACTERS INDICATING TYPE OF RADIATION **F8.0 COLS 5-12: WAVELENGTH OF RADIATION IN ANGSTROMS**  FI0.0 COLS 13-22: LATTICE SPACING IN ANGSTROMS<br>F10.0 COLS 23-32: SECOND LATTICE SPACING REQUIRED FOR BROAD BANDS **F4.0 COLS 33-36: INTENSITY OF LINE NORMALISED TO 100 IIA4 COLS 37-80: TITLE TERMINATING CARD FOR EACH SET OF DATA TO BE GRAPHED**<br>A3 COLS 1-3: THE WORD END **A3 COLS 1-3: THE WORD END EXAMPLE DATASET (SHIFTED 2 COLUMNS TO RIGHT)** :- 1 **SCALE SQRT**<br> **CUKA1.5418** 22 CUKA1.5418 22.<br>CUKA1.5418 11.0 CUKA1,5418 11.0 CUKAI.5418 8.4 CUKA1.5418 7.4 CUKA1.5418 7.4<br>CUKA1.5418 4.75<br>CUKA1.5418 4.20 CUKA1.5418 4.20<br>CUKA1.5418 3.72 CUKAI.5418 3.72 CUKAI.5418 3.65 CUKA1.5418 3.21<br>CUKA1.5418 3.12 CUKA1.5418 3.12 CUXA1.5418 2.80 CUKAI.5418 2.80 CUKA1.5418 2.42<br>CUKA1.5418 2.31 CUKA1.5418 2.31<br>CUKA1.5418 2.17 CUKA1.5418 CUKA1.5418 2.06<br>CUKA1.5418 1.90 CUKA1.5418 1.90<br>CUKA1.5418 1.82 CUKA1.5418 1.82<br>CUKA1.5418 1.57<br>CUKA1.5418 1.52 CUKA1.5410 1.57 CUKAI.5418 1.52 CUKA1.5418 1.50<br>CUKA1.5418 1.41<br>CUKA1.5418 1.37 CUKAI.5418 1.41 CUKA1.5418 1.37 CUKA1.5416 1.34 CUKAI.5418 1.28 CUKAI.5418 1.195<br>CUKA1.5418 1.168 CUKA1.5418 1.168<br>CUKA1.5418 1.060<br>CUKA1.5418 1.040 CUKAI.5418 1.060 CUKAI.5418 I.U40 CUKAI.5418 0.96 CUKA1.5418 0.93 CUKAI.5418 0.908 CUKA1.5418 0.882 **END**  1009-449,GYROLITE 0809-449,GYROLITE 7.4 0409-449, GYROLITE<br>5.4 0209-449. GYROLITE 5.4 0209-449,GYROLITE 0209-449,GYROLITE 0809-449,GYROLITE 3.45 0209-449,GYROLITE<br>0609-449,GYROLITE 3.02 0409-449 **GYROLITE**  1009-449 2.61 0409-449 **GYROLITE GYROLITE**  0609-449 **GYROLITE**  0209-449 2.03 0209-449 **GYROLITE GYROLITE**  0209-449 **GYROLITE**  0209-449 0209-449 **GYROLITE GYROLITE**  1.73 0109-449 **GYROLITE**  0309-449 1.50 0109-449 **GYROLITE GYROLITE**  0209-449 **GYROLITE**  1.37 0109-449 0209-449 **GYROLITE GYROLITE**  0309-449,GYROLITE 0109-449,GYROLITE 0309-449,GYROLITE 1.154 0209-449,GYROLITE 0209-449,GYROLITE 0209-449,GYROLITE 0059-449,GYROLITE 0059-449,GYROLITE 0209-449,GYROLITE 0209-449,GYROLITE PLOTTING IS DONE VIA CALLS TO THE STANDARD CALCOMP ROUTINES: **PLOTS,PLOT,NUMBER AND SYMBOL.** 

**120 Short Notes** 

C...IR IS THE STREAM NUMBER FOR INPUTTING DATA<br>C...IR IS THE STREAM NUMBER FOR INITIORES TO BE PLOTTED.<br>C...SC IS READ AS 'SCAL' IF SCALES ARE REQUIRED TO BE PLOTTED.<br>C...AMPSCL IS THE TYPE OF AMPLITUDE SCALE FOR PLOTTING C...ZDA IS THE SECOND LATTICE SPACING REQUIRED TO DEFINE<br>C THE LIMITS OF A BROAD BAND.<br>C...ZII IS THE INTENSITY OF A LINE NORMALISED TO 100.<br>C...X IS THE X-COORDINATE IN CMS. OF A LINE OR TICK MARK.<br>C...XA IS THE X CO-ORDI C A BROAD BAND<br>C...3UFFX AND BUFFY SAVE THE X AND Y VALUES OF TICK MARKS<br>C...3UFFX AND BUFFY SAVE THE X AND Y VALUES OF TICK MARKS<br>C. REPRESENTING LINES TO BE PLOTTED TO THE LEFT OF THE CENTRE LINE.<br>C...BUFFB KEEPS TAGS ON REAL LOG,LINEAR(2),SCLTIT(4),SCLTYP(2),SQURT(2)<br>LOGICAL BUPFB(100)<br>DATA END/'END '/,GAP/' '/,YES/'SCAL'/,LOG/'LOG '/,ROOT/'SQRT'/<br>DATA SQURT/'SQ. ','ROOT'/,LINEAR/'LINE','AR '/<br>DATA SCLTIT/'INTE','NSIT','Y SC','ALE:'/ NF-0 LR-4<br>
C INITIALISE PLOTTING AND SET ORIGIN<br>
CALL PLOTS (8.0,2.0,0)<br>
C READ CONTROL PARAMETERS<br>
READ CONTROL PARAMETERS<br>
101 FORMAT (I2,1X,A4,2X,A4)<br>
C SET INTENSITY SCALE ANNOTATION<br>
C SET INTENSITY SCALE ANNOTATION NCHAR=8 IF (AMPSCL.NE.LOG) GO TO 2<br>SCLTYP(1)=LOG<br>NCHAR=4 GOT04 2 IF (AMPSCL.NE.ROOT) GO TO 3<br>SCLTYP(1)=SQURT(1)<br>SCLTYP(2)=SQURT(2) GOTO 4  $3$  SCLTYP(1) =LINEAR(1)  $SCLTYP(2) = LINEAR(2)$ GOTO4 C READ DATA AND PLOT NP GRAPHS  $\mathcal{C}$ 4 DO 70 IsI,NP M-0 B-FLOAT(I-I) ~5.0 DO 5 J-l,100 BUFFB **(J) -.** FALSE. 5 CONTINUE C PLOT CENTRE LINE OF LENGTH CNTHT CNTHT-3.0 IF (SC.NE.YES) CNTHT=2.0<br>Call PLOT(0.0,B,3)<br>Call PLOT(0.0,(B+CNTHT),2) 10 READ(LR,100) RAD, WAVE, 2D, 2DA, 2II, (TITLE(J), J=1,11)<br>100 FORMAT (A4, F8.0, 2F10.0, F4.0,11A4)<br>IF (NF.EQ.1) GO TO 30<br>C NF IS A SWITCH TO DETERMINE WHEN THE SCALE SHOULD BE PLOTTED<br>C IF IT IS REQUIRED IF (SC.NE.YES) GO TO 20 CALL XRSCAL (B, WAVE, DIAM) 20 TITLE (12) -GAP TITLE **(I 3)** -RAD CALL SYNBOL(0.0,(3.5+B),0.4,TITLE,0.0,52) NP=1<br>30 IF (RAD.EQ.END) GO TO 50<br>C CHECK THAT LINE REPRESENTS A POSSIBLE REFLECTION<br>IF (WAVE.GT.(2.\*ZD) .OR. (ZDA.GT.0..AND.WAVE.GT.(2.\*ZDA)))<br>+ GO TO 10  $\frac{c}{c}$ CALCULATE POSITION AT WHICH LINE IS TO BE PLOTTED X-AS IN (WAVE/( 2. \* ZD) } \*DIAN C C IF A BROAD BAND IS TO BE PLOTTED, FIND POSITION<br>C OF SECOND LIMIT C OP SECOND LIMIT<br>If (ZDA.GT.0.0001) XA=DIAM\*ASIN(WAVE/(2.\*ZDA))<br>C CALCULATE TICK HEIGHT IF {AMPSCL.NE.LOG} GO TO 33 Y-ALOG10 (ZIl) \*0.5 GO TO'38 33 IF (AMPSCL.NE.ROOT) GO TO 35 Y-SQRT(ZII)\*0.I

```
GO TO 38<br>35 Y=2II/100.
35 Y=ZII/100.<br>C CHECK WHETHER LINE IS TO BE SAVED FOR PLOTTING TO LEFT OF CENTRE<br>38 IF (ZD.LT.2.5) GO TO 40
             M=M+1BUFFX(M)=X*(-1.)BUFFY(M)=Y<br>IF (ZDA.LT.0.0001) GO TO 40
             BUFFB(M)-.TRUE. 
              M'M+I 
             BUFFX(M)=XA*(-1.)BUFFY(M) = Y<br>40 CONTINUE
40 CONTINUE<br>
C PLOT (X,(1.5+B),3)<br>
CALL PLOT(X,Y+(1.5+B),2)<br>
C CHECK IF BROAD BAND TO BE PLOTTED<br>
IF (ZDA.LT.0.0001) GO TO 10<br>
CALL PLOT(XA,Y+(1.5+B),2)<br>

             CALL PLOT(XA,(1.5+B),2) 
             GO TO i0 
       50 CONTINUE 
C PLOT TICKS TO LEFT 
             DO 60 J-I,M 
              CALL PLOT(BUFFX(J),(I.5+B),3) 
CALL PLOT(BUFFX(J),BUFFY(J)+(I.5+B),2) 
IF (BUFFB(J).NE..TRUE.) GO TO 60 
CALL pLOT(BUFFX(J+I),BUFFY(J)+(I.5+B),2) 
       60 CONTINUE 
             NFAOC PLOT INTENSITY SCALE TYPE 
             CALL SYMBOL(-3.5,B+I.0,0.2,SCLTIT,O.0,16) 
              CALL SYMBOL(-3.0,B+0.65,0.2,SCLTYP,0.0,NCHAR) 
       70 CONTINDE 
 C TERMINATE PLOTTING 
CALL PLOT(0.0,0.0,999) 
              STOP<br>END
 END<br>
C...PLOTS AN X-RAY DIFFRACTION FILM SCALE, ANNOTATED IN ANGSTROM<br>
C...PLOTS AN X-RAY DIFFRACTION FILM SCALE, ANNOTATED IN ANGSTROM<br>
C UNITS, FOR A PARTICULAR WAVELENGTH (WAVE), AND WITH ITS<br>
C.AXIS AT LEVEL B WITH RES
              D = 0.7S=0.35<br>SI2E=0.2*WAVE/1.5418
 C PLOT TICKS FOR SCALE VALUES 25, 20 AND 15<br>DO 5 J=25,15,-5<br>X=DIAM*ASIN(WAVE/(2.*FLOAT(J)))
           CALL PLOT(X,B,3)<br>
CALL PLOT(X,(B+D),2)<br>
IF (J.NE.15) GO TO 5<br>
CALL NUMBER((x-0.2),(B-0.3),SIZE,FLOAT(J),0.,-1<br>5 CONTINUE
 C PLOT MORE TICKS ON SCALE 
               CALL TICKS(10.,1.,B,D,S,WAVE,SIZE,DIAM)<br>CALL TICKZ(5.,0.5,B,D,S,WAVE,SIZE,DIAM)<br>CALL TICKZ(4.,0.5,B,D,S,WAVE,SIZE,DIAM)<br>CALL TICKS(3.,0.1,B,D,S,WAVE,SIZE,DIAM)<br>CALL TICKS(2.5,0.1,B,D,S,WAVE,SIZE,DIAM)<br>CALL TICKS(1.5,0.1,B,
               ARGU=wAVE/(2.*0.78)<br>IF (ARGU.GE.1.) GO TO 10<br>X=DIAM*ASIN(ARGU)
               CALL PLOT(X,B,3) 
         CALL PLOT(X,(B+S),2) 
CALL NUMBER((X-0.25),(B-0.3),SIZE,0.78,0.,2) 
i0 X-DIAM*3.14159*0.5 
               CALL PLOT(X,B,3) 
               CALL PLOT(0.0,B,2) 
               RETURN<br>END
  END<br>
SUBROUTINE TICK2(FT, SINT, B, D, S, WAVE, SIZE, DIAM)<br>
C...PLOTS AND ANNOTATES A LARGE TICK AT SCALE VALUE FT AND<br>
C PLOTS A SMALL TICK AT (FT+SINT).<br>
C...BS IS A VALUE USED IN POSITIONING TEXT AGAINST TICKS<br>
C...RD I
               BS = 0.1ND = -1
```
**Short Notes** 

```
IF ((FT.EQ.1.5).OR.(FT.LT.1.)) BS=0.25<br>IF ((FT.EQ.1.5).OR.(FT.LT.1.)) ND=1<br>CALL NUMBER((X-BS),(B-0.3),SIZE,FT,0.,ND)<br>FTT=FT-SINT<br>ARGU=WAVE/(2.*FTT)
                             ARGUPHAVES (2.1-FIT)<br>
IF (ARGUGES 1.) RETURN<br>
X=DIAM*ASIN(ARGU)<br>
CALL PLOT(X, 8, 3)<br>
CALL PLOT(X, (8+5), 2)
RETURN<br>
END<br>
END<br>
END<br>
SUBROUTIME TICK5(PT, SINT, B, D, S, WAVE, SIZE, DIAM)<br>
C...PLOTS AND ANNOTATES A LARGE TICK AT SCALE VALUE PT AND<br>
C PLOTS POUR SMALL TICKS AT SUBSEQUENT INTERVALS OF SINT.<br>
ND=-1<br>
BS=0.1<br>
ARGU-WAVE/
                              RETURN
               CALL NUMBER((X-BS), (B-C)<br>DO 20 J=1,4<br>FTT=FT-(FLOAT(J)*SINT)<br>REGU=WAVE/(2.*FTT)<br>IF (ARGU.GE.1.) RETURN<br>X=DIAM*ASIN(ARGU)<br>CALL PLOT(X,B,3)<br>20 CALL PLOT(X,B,3)<br>RETURN<br>RETURN
                              END
```
 $\bar{z}$ 

 $\mathcal{A}$